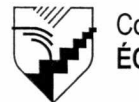

Collège Édouard-Montpetit **ÉCOLE NATIONALE D'AÉROTECHNIQUE** 

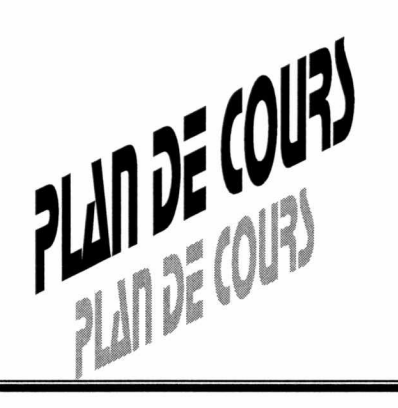

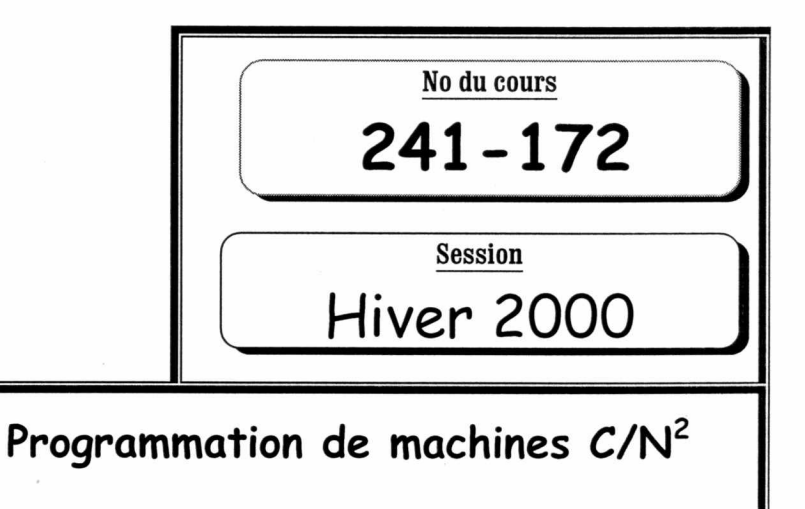

**NOM DU (DES) RÉDACTEURS) : SYLVAIN RACINE** 

**GHISLAIN LÉVEILLÉE DOMINIQUE GONTHIER NOM DU (DES) PROFESSEURS) : SYLVAINE RACINE MICHEL BARRETTE STÉPHANE DUMOULIN** 

**NOM DU COURS** 

# **DÉPARTEMENT : Construction aéronautique**

# PÉRIODES DE CONSULTATION

**(THÉORIE) Professeur: Local: LUNDI MARDI MERCREDI JEUDI VENDREDI HEURE** 

**(LABORATOIRE) Professeur: Local: LUNDI MARDI MERCREDI JEUDI VENDREDI HEURE** 

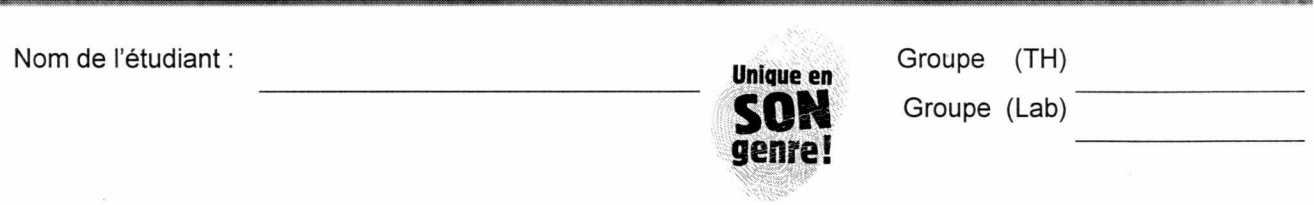

# **PRÉSENTATION**

Initier l'étudiant à des connaissances d'automatisation qui, loin de faire de lui un expert, l'aidera à mieux s'adapter au milieu industriel moderne. Ces notions de base lui permettront de bien orienter ses efforts si l'occasion de se spécialiser se présente.

## **OBJECTIFS GÉNÉRAUX**

À partir de dessins d'exécution, l'élève devra :

- Interpréter des étapes de fabrication sur des pièces aéronautiques assistées par ÷. ordinateur (F.A.O.).
- Travailler sur différentes machines à commande numérique.
- Dessiner des composantes moteur (C.A.O.).  $\bar{\phantom{a}}$
- Planifier des étapes de programmation.
- Utiliser le logiciel SmartCAM, version 11.4
- Interpréter les commandes de ce logiciel.
- Manipuler des fichiers.
- Sélectionner des sous-menus.
- Utiliser le vocabulaire spécialisé au machinage par communication orale ou écrite (français et anglais).
- Faire des plans d'usinage.
- Connaître les caractéristiques du système F.A.O.
- Savoir choisir les vitesses de coupe et d'avance.
- Choisir les outils de coupe propres aux machines.
- Imprimer des programmes.
- Transférer un dessin D.A.O. à un programme F.A.O.
- Modifier ou corriger un programme.
- Connaître les codes et fonctions de programmation.
- Machiner et visualiser les pièces sur écran.

#### **OBJECTIFS D'APPRENTISSAGE SOUS FORME DE COMPORTEMENTS OBSERVABLES**

#### **1. Élaborer la gamme d'usinage**

- 1.1 Établir des liens entre les caractéristiques dimensionnelles, métallurgiques et de précision de la pièce ; les possibilités du logiciel, des machines à commande numérique et l'outillage de production.
- 1.2 Définir la séquence de production.
- 1.3 Rédiger la gamme d'usinage.

### **2. Définir le programme à l'aide d'un logiciel de fabrication assisté par ordinateur**

- 2.1 Convertir le fichier C.A.O. en fichier F.A.O. et créer le fichier d'usinage.
- 2.2 Calculer les avances et les vitesses appropriées à l'aide du logiciel.
- 2.3 Définir le matériel brut ; définir et initialiser les paramètres de coupe.
- 2.4 Définir les options d'usinage et le trajet de chaque outil en fonction de la gamme d'usinage.
- 2.5 Visualiser l'usinage et éditer les codes.

#### **3. Réaliser des pièces sur des machines à commande numérique**

- 3.1 Initialiser la machine-outils.
- 3.2 Vérifier graphiquement la validité du programme grâce au graphique du parcours d'outil.
- 3.3 Procéder à l'usinage de la pièce.
- 3.4 Réaliser l'inspection dimensionnelle de la pièce.

#### **4. Acquérir et développer un comportement semblable à celui que l'on exige dans un milieu de travail**

- 4.1 Travailler de façon sécuritaire.
- 4.2 Assumer ses responsabilités.
- 4.3 Entreprendre des projets.
- 4.4 Générer de nouvelles idées.
- 4.5 Prendre des décisions fondées et éclairées.
- 4.6 Déployer des efforts soutenus.
- 4.7 Planifier et organiser ses activités.
- 4.8 Collaborer avec l'équipe.
- 4.9 Se soucier de la qualité et des temps de production.
- 4.10 Respecter les normes de communication écrite et orale.

# **PONDÉRATION**

#### **Exercices de laboratoire :**

#### *Travail sur fraiseuse :*

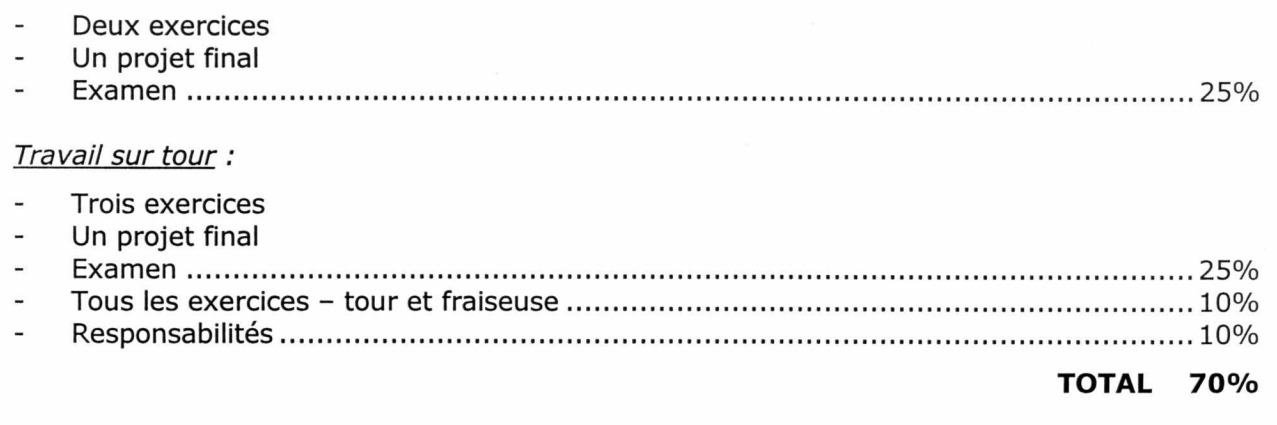

#### **Remise des travaux**

Tous les travaux doivent être remis à la date, à l'heure et au local désigné par le professeur. Tous les travaux remis en retard seront notés "zéro" (0).

L'étudiant devra compléter ses projets, c'est-à-dire se rendre jusqu'au machinage, sinon une pénalité de 5 points lui sera amputée à chaque exercice incomplet.

### **Théorie :**

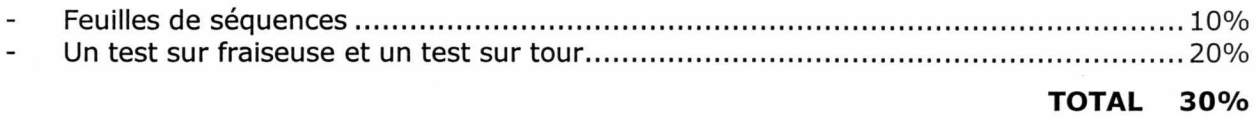

#### **BIBLIOGRAPHIE**

Manuel SmartCAM.

Manuel de laboratoire "Commande numérique II" (SmartCAM).

Cahier de laboratoire "Commande numérique", cours 241-167.